## **Installing drivers on CORE server installations**

In order to install a driver in Core Server installation, go to the directory with the driver and run:

pnputil -i -a

From: <https://wiki.plecko.hr/> - **Eureka Moment**

Permanent link: **[https://wiki.plecko.hr/doku.php?id=windows:server\\_os:core\\_drv](https://wiki.plecko.hr/doku.php?id=windows:server_os:core_drv)**

Last update: **2019/10/31 09:06**

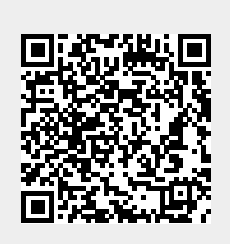